## Stateflow<sup>®</sup> and Stateflow<sup>®</sup> Coder 6 Reference

# MATLAB<sup>®</sup> SIMULINK<sup>®</sup>

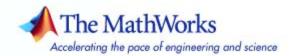

#### How to Contact The MathWorks

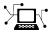

(a)

www.mathworks.comWebcomp.soft-sys.matlabNewsgroupwww.mathworks.com/contact\_TS.htmlTechnical Support

suggest@mathworks.com bugs@mathworks.com doc@mathworks.com service@mathworks.com info@mathworks.com Product enhancement suggestions Bug reports Documentation error reports Order status, license renewals, passcodes Sales, pricing, and general information

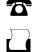

508-647-7000 (Phone) 508-647-7001 (Fax)

The MathWorks, Inc. 3 Apple Hill Drive Natick, MA 01760-2098

For contact information about worldwide offices, see the MathWorks Web site.

Stateflow and Stateflow Coder Reference

© COPYRIGHT 2006 by The MathWorks, Inc.

The software described in this document is furnished under a license agreement. The software may be used or copied only under the terms of the license agreement. No part of this manual may be photocopied or reproduced in any form without prior written consent from The MathWorks, Inc.

FEDERAL ACQUISITION: This provision applies to all acquisitions of the Program and Documentation by, for, or through the federal government of the United States. By accepting delivery of the Program or Documentation, the government hereby agrees that this software or documentation qualifies as commercial computer software or commercial computer software documentation as such terms are used or defined in FAR 12.212, DFARS Part 227.72, and DFARS 252.227-7014. Accordingly, the terms and conditions of this Agreement and only those rights specified in this Agreement, shall pertain to and govern the use, modification, reproduction, release, performance, display, and disclosure of the Program and Documentation by the federal government (or other entity acquiring for or through the federal government) and shall supersede any conflicting contractual terms or conditions. It his License fails to meet the government's needs or is inconsistent in any respect with federal procurement law, the government agrees to return the Program and Documentation, unused, to The MathWorks, Inc.

#### Trademarks

MATLAB, Simulink, Stateflow, Handle Graphics, Real-Time Workshop, and xPC TargetBox are registered trademarks, and SimBiology, SimEvents, and SimHydraulics are trademarks of The MathWorks, Inc.

Other product or brand names are trademarks or registered trademarks of their respective holders.

#### Patents

The MathWorks products are protected by one or more U.S. patents. Please see www.mathworks.com/patents for more information.

#### **Revision History**

March 2006 Online only September 2006 Online only New for Version 6.4 (Release 2006a) Revised for Stateflow 6.5 (Release R2006b)

## Contents

#### Functions — By Category

| 1 |                          |     |
|---|--------------------------|-----|
|   | Object Retrieval         | 1-2 |
|   | Chart Creation           | 1-2 |
|   | Chart Input/Output       | 1-2 |
|   | Graphical User Interface | 1-3 |
|   | Help                     | 1-3 |

#### **Functions — Alphabetical List**

Index

## Functions — By Category

| Object Retrieval (p. 1-2)         | Get Stateflow <sup>®</sup> objects                        |
|-----------------------------------|-----------------------------------------------------------|
| Chart Creation (p. 1-2)           | Create Stateflow charts and truth tables                  |
| Chart Input/Output (p. 1-2)       | Read and write Stateflow charts                           |
| Graphical User Interface (p. 1-3) | Launch tools for defining and debugging Stateflow objects |
| Help (p. 1-3)                     | Get help on using Stateflow                               |

#### **Object Retrieval**

| sfclipboard | Get Stateflow clipboard object                        |
|-------------|-------------------------------------------------------|
| sfgco       | Get most recently selected objects in Stateflow chart |
| sfroot      | Get Stateflow root object                             |

#### **Chart Creation**

| sfnew     | Create Simulink <sup>®</sup> model containing<br>empty Stateflow block                          |
|-----------|-------------------------------------------------------------------------------------------------|
| stateflow | Create Simulink model containing<br>empty Stateflow chart, and open<br>Stateflow library window |

## Chart Input/Output

| sfclose | Close Stateflow chart                       |
|---------|---------------------------------------------|
| sfopen  | Open Stateflow machine                      |
| sfprint | Print graphical view of Stateflow charts    |
| sfsave  | Save Stateflow machine in current directory |

## **Graphical User Interface**

| sfdebugger | Open Stateflow debugger       |
|------------|-------------------------------|
| sfexplr    | Start Model Explorer          |
| sflib      | Open Stateflow library window |

#### Help

sfhelp

Open Stateflow online help

# Functions — Alphabetical List

## sfclipboard

| Purpose     | Get Stateflow clipboard object                                                                                                    |  |
|-------------|----------------------------------------------------------------------------------------------------|--|
| Syntax      | <i>object</i> = sfclipboard                                                                                                    |  |
| Description | <i>object</i> = sfclipboard returns a handle to the Stateflow clipboard object. Use the clipboard object to copy objects from one container object to another, as described in "Copying Objects" in the online Stateflow API Reference. |  |
| See Also    | sfgco, sfnew, sfroot, stateflow                                                                                                    |  |

| Purpose     | Close Stateflow chart                                                                                                    |                                                                                                    |
|-------------|----------------------------------------------------------------------------------------------------|----------------------------------------------------------------------------------------------------|
| Syntax      | sfclose<br>sfclose( 'Chart_Name' )<br>sfclose( Chart_Handle )<br>sfclose( 'All' )                                                                                                    |                                                                                                    |
| Arguments   | 'Chart_Name'<br>Chart_Handle<br>'All'                                                                                                    | Name of a Stateflow chart.<br>Handle to a Stateflow chart.<br>Literal string that directs Stateflow to close all<br>open or minimized Stateflow charts. |
| Description | <pre>sfclose closes the current Stateflow chart. sfclose( 'Chart_Name' ) closes the Stateflow chart named Chart_Name. sfclose( Chart_Handle ) closes the Stateflow chart whose handle is Chart_Handle. sfclose( 'All' ) closes all open or minimized Stateflow charts.</pre> |                                                                                                    |
| See Also    | sfopen, sfnew, stateflow                                                                                                    |                                                                                                    |

## sfdebugger

| Purpose     | Open Stateflow debugger                                                                                                    |                                                                                                    |
|-------------|----------------------------------------------------------------------------------------------------|----------------------------------------------------------------------------------------------------|
| Syntax      | sfdebugger<br>sfdebugger( 'Machine_Name' )<br>sfdebugger( Machine_Handle )<br>sfdebugger( Machine_Id )                                                                                                    |                                                                                                    |
| Arguments   | 'Model_Name'<br>Machine_Handle<br>Machine_Id                                                                                                    | String name of a Stateflow machine.<br>Handle to a Stateflow machine.<br>ID of a Stateflow machine. |
| Description | <pre>sfdebugger opens the Stateflow debugger for the currently selected Stateflow machine. sfdebugger( 'Machine_Name' ) opens the Stateflow debugger for the Stateflow machine called Machine_Name. sfdebugger( Machine_Handle ) opens the Stateflow debugger for the Stateflow machine whose handle is Model_Handle. sfdebugger( Machine_Id ) opens the Stateflow debugger for the Stateflow machine whose Id is Machine Id.</pre> |                                                                                                    |
| See Also    | sfexplr, sfhelp, sflib                                                                                                    |                                                                                                    |

| Purpose                                                                                                    | Start Model Explorer      |  |
|----------------------------------------------------------------------------------------------------|---------------------------|--|
| Syntax                                                                                                    | sfexplr                   |  |
| <b>Description</b> sfexplr starts the Model Explorer. For more information, Model Explorer" in the online Simulink documentation. |                           |  |
| See Also                                                                                                    | sfdebugger, sfhelp, sflib |  |

## sfgco

Syntax object = sfgco

**Description** *object = sfgco* returns a handle or vector of handles to the most recently selected objects in a Stateflow chart, as follows:

| If                                                                                         | sfgco returns                                                                                     |
|--------------------------------------------------------------------------------------------|---------------------------------------------------------------------------------------------------|
| No Stateflow charts are open, or<br>no open charts were edited or<br>otherwise manipulated | Empty matrix                                                                                      |
| There is no selection list                                                                 | Handle to the Stateflow chart<br>most recently clicked                                            |
| You select one object in a<br>Stateflow chart                                              | Handle to the selected object                                                                     |
| You select multiple objects in a<br>Stateflow chart                                        | Vector of handles to the selected objects                                                         |
| You select multiple objects in<br>multiple Stateflow charts                                | Vector of handles to the most<br>recently selected objects in the<br>most recently selected chart |

See Also sfnew, stateflow

| Purpose     | Open Stateflow online help                              |  |
|-------------|---------------------------------------------------------|--|
| Syntax      | sfhelp                                                  |  |
| Description | sfhelp opens Stateflow online help in the Help browser. |  |
| See Also    | sfexplr, sfnew, sfprint, sfsave, stateflow              |  |

#### sflib

- Purpose Open Stateflow library window
- Syntax sflib
- **Description** sflib opens the Stateflow library window:

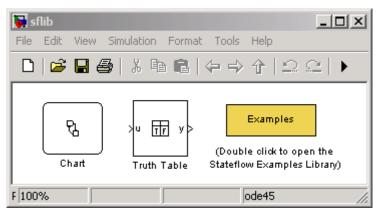

From this window, you can drag Stateflow charts and truth tables into Simulink models, and access the Stateflow Examples Library.

See Also

sfdebugger, sfexplr, sfhelp

| Purpose     | Create Simulink <sup>®</sup> model containing empty Stateflow block                                                                                                    |                                                                                                 |  |
|-------------|----------------------------------------------------------------------------------------------------|-------------------------------------------------------------------------------------------------|--|
| Syntax      | <i>Model_Handle</i> = sfr                                                                                                    | Model_Handle = sfnew('-Chart_Type''Machine_Name')                                               |  |
| Arguments   | Model_Handle                                                                                                    | Handle to the new Simulink model that will contain the Stateflow block.                         |  |
|             | Chart_Type                                                                                                    | Type of Stateflow block to add to the Simulink model. Enter                                     |  |
|             |                                                                                                    | <ul> <li>'-Classic' for chart that implements full<br/>Stateflow semantics (default)</li> </ul> |  |
|             |                                                                                                    | <ul> <li>'-Mealy' for chart that implements Mealy<br/>state machine semantics</li> </ul>        |  |
|             |                                                                                                    | <ul> <li>'-Moore' for chart that implements Moore<br/>state machine semantics</li> </ul>        |  |
|             |                                                                                                    | • '-TT' for truth table                                                                         |  |
|             |                                                                                                    | Optional.                                                                                       |  |
|             | 'Machine_Name'                                                                                                    | Name of the Stateflow machine (also becomes the model name). Optional.                          |  |
| Description | <pre>Model_Handle = sfnew('-Chart_Type''Machine_Name') returns the<br/>handle to a new model named Machine_Name that contains an empty<br/>Stateflow block of type Chart_Type, and opens the new model on your<br/>desktop. If Chart_Type is not specified, the default block is Classic. If<br/>Machine_Name is not specified, the default name is untitled.</pre> |                                                                                                 |  |
| Examples    | Create a Simulink m<br>Stateflow truth table                                                                                                    | odel called <b>MyModel</b> that contains an empty                                               |  |
|             | <pre>m = sfnew('-TT'</pre>                                                                                                    | , 'MyModel')                                                                                    |  |

The new model looks like this:

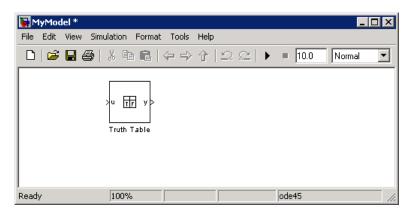

Create an untitled Simulink model that contains an empty Stateflow chart.

m = sfnew

The new model looks like this:

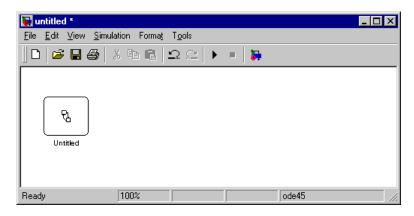

#### **See Also** sfhelp, sfprint, sfroot, sfsave, stateflow

| Purpose     | Open Stateflow machine                                                                       |
|-------------|----------------------------------------------------------------------------------------------|
| Syntax      | sfopen                                                                                       |
| Description | sfopen prompts you for an .mdl file and opens the one that you select from your file system. |
| See Also    | sfclose, sfdebugger, sfexplr, sflib, sfnew, stateflow                                        |

## sfprint

| Purpose | Print graphical view of Stateflow charts                              |
|---------|-----------------------------------------------------------------------|
| Syntax  | sfprint<br>sfprint( objects, format, outputOption, printEntireChart ) |

#### **Arguments**

objects

Any of the following object identifiers:

- String name of a Stateflow chart, or Simulink model, system, or block
- Handle to a Stateflow chart, or Simulink model, system, or block
- Cell array of names of and/or handles to a Stateflow chart, or Simulink model, system, or block
- Vector of handles to a Stateflow chart, or Simulink model, system, or block
- Simulink model construction commands gcb, gcbh, or gcs

format Optional literal string that specifies the print destination:

- 'default' prints to default printer
- 'ps' generates PostScript file
- 'psc' generates color PostScript file
- 'eps' generates Encapsulated PostScript file
- 'epsc' generates color Encapsulated PostScript file
- 'tif' generates TIFF file
- 'jpg' generates JPEG file
- 'png' generates PNG file
- 'meta' saves Stateflow image to clipboard as a metafile (Windows only)
- 'bitmap' saves Stateflow image to clipboard as a bitmap (Windows only)

| output0ption     | Optional string that specifies an output file or printer:                                                                                                    |
|------------------|----------------------------------------------------------------------------------------------------|
|                  | • String that specifies the name of a file to write to (file will be overwritten if more than one chart is printed)                                                |
|                  | <ul> <li>'promptForFile' prompts for file name interactively</li> </ul>                                                                                            |
|                  | <ul> <li>'printer' sends output to default printer<br/>(use only with 'default', 'ps', or 'eps'<br/>formats)</li> </ul>                                            |
|                  | <ul> <li>'file' sends output to a default file,<br/>specified as <i><path object="" to="">.<device< i=""><br/><i>extension&gt;</i></device<></path></i></li> </ul> |
|                  | <ul> <li>'clipboard' copies output to clipboard</li> </ul>                                                                                                    |
| printEntireChart | Optional Boolean argument:                                                                                                    |
|                  | <ul><li> 1 (default) prints complete charts</li><li> 0 prints current view of charts</li></ul>                                                                     |
|                  |                                                                                                    |

#### **Description**

sfprint prints the current Stateflow chart to a default printer.

sfprint( objects, format, outputOption, printEntireChart )
prints all Stateflow charts identified in objects in the specified format
to the file or printer specified in outputOption. Prints complete or
current view of charts as specified in printEntireChart. If format
argument is absent, the format defaults to 'ps' and output is sent to the
default printer. If outputOption argument is absent, the name of the
Stateflow chart in the current directory is used as the output file name.

## **Examples** Print the complete chart whose handle is *id* to a TIFF file called **myFilename**.

sfprint(id, 'tif', 'myFilename')

Print all Stateflow charts in the current system as a PostScript file to the default printer.

sfprint(gcs)

Print the current Stateflow block to a JPEG file whose name is specified by the user interactively.

sfprint(gcb, 'jpg', 'promptForFile')

Print the current view of all Stateflow charts in the current system in PNG format using default file names.

sfprint(gcs, 'png', 'file', 0)

Assume that you loaded into MATLAB<sup>®</sup> a Simulink model named **myModel** that has two charts named **Chart1** and **Chart2**. Further, both **Chart1** and **Chart2** are represented by the Stateflow chart objects **ch1** and **ch2**, respectively.

| Command                            | Result                                                                                     |
|------------------------------------|--------------------------------------------------------------------------------------------|
| <pre>sfprint('myModel')</pre>      | Prints the graphical view of both <b>Chart1</b> and <b>Chart2</b> to the default printer.  |
| <pre>sfprint('myModel','ps')</pre> | Prints the graphical view of both <b>Chart1</b><br>and <b>Chart2</b> to a PostScript file. |
| <pre>sfprint(ch1.Id,'psc')</pre>   | Prints the graphical view of <b>Chart1</b> to a color PostScript file.                     |
| sfprint([ch1.Id,<br>ch2.Id])       | Prints the graphical views of both <b>Chart1</b> and <b>Chart2</b> to the default printer. |

## sfprint

See Also sfhelp, sfnew, sfsave, stateflow

| Purpose     | Get Stateflow root object                                                                                                    |
|-------------|----------------------------------------------------------------------------------------------------|
| Syntax      | <i>object</i> = sfroot                                                                                                    |
| Description | <pre>object = sfroot returns the handle to the top-level object in the<br/>Stateflow machine hierarchy of objects. Use the root object to access all<br/>other objects in Stateflow charts, as described in "Access the Model<br/>Object" in the online Stateflow API Reference.</pre> |
| See Also    | Stateflow functions stateflow, sfnew, sfgco, sfclipboard                                                                                                    |

#### sfsave

| Purpose   | Save Stateflow machi                                                                                                    | ne in current directory                                                     |
|-----------|----------------------------------------------------------------------------------------------------|-----------------------------------------------------------------------------|
| Syntax    | sfsave<br>sfsave( Model_Hand.<br>sfsave( Model_Hand.<br>sfsave( Machine_Hand.<br>sfsave( 'Model_Name<br>sfsave( 'Defaults' | le, 'New_Model_Name' )<br>ndle )<br>e' )                                    |
| Arguments | Model_Handle                                                                                                    | Handle to a Simulink model that contains a Stateflow block.                 |
|           | 'New_Model_Name'                                                                                                    | Name to assign to the model being saved.                                    |
|           | Machine_Handle                                                                                                    | Handle to a Stateflow machine.                                              |
|           | 'Model_Name'                                                                                                    | Name of a Simulink model that contains a Stateflow block.                   |
|           | 'Defaults'                                                                                                    | Literal string that directs Stateflow to save current settings as defaults. |

**Description** staves the current Stateflow machine in the current directory.

sfsave( Model\_Handle ) saves the Simulink model specified by
Model\_Handle in the current directory.

sfsave( Model\_Handle, 'New\_Model\_Name' ) saves Simulink model
specified by Model\_Handle as New\_Model\_Name in the current
directory.

sfsave( Machine\_Handle ) saves the Simulink model that contains the Stateflow machine specified by Machine\_Handle in the current directory.

sfsave( 'Model\_Name' ) saves the Simulink model called
Model\_Name in the current directory.

|          | sfsave( ' <i>Defaults</i> ') saves the settings of the current Stateflow machine as defaults. |
|----------|-----------------------------------------------------------------------------------------------|
| Examples | Save the model whose handle is ${\tt m}$ as ${\bf MyModel}$ in the current directory.         |
|          | <pre>sfsave(m, 'MyModel')</pre>                                                               |
|          | Save the model that contains a Stateflow machine whose handle is sf in the current directory. |
|          | sfsave(sf)                                                                                    |
| See Also | sfclose, sfnew, sfopen, sfprint                                                               |

#### stateflow

 
 Purpose
 Create Simulink model containing empty Stateflow chart, and open Stateflow library window

Syntax stateflow

**Description** stateflow creates a new Simulink model that is preconfigured with an empty Stateflow chart:

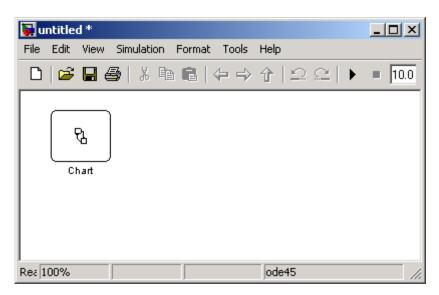

The function also opens the Stateflow library window:

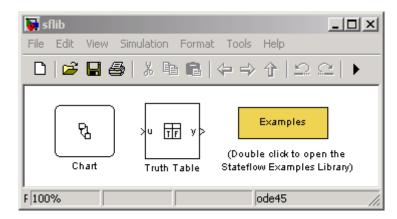

From this window, you can drag other Stateflow blocks into your Simulink model and access the Stateflow Examples Library.

See Also sflib, sfnew, sfroot,

## Index

#### F

functions sfclipboard 2-2 sfclose 2-3 sfdebugger 2-4 sfexplr 2-5 sfgco 2-6 sfhelp 2-7 sflib 2-8 sfnew 2-9 sfopen 2-11 sfprint 2-12 sfroot 2-17 sfsave 2-18 stateflow 2-20

#### S

sfclipboard function reference 2-2 sfclose function reference 2-3 sfdebugger function reference 2-4 sfexplr function reference 2-5 sfgco function reference 2-6 sfhelp function reference 2-7 sflib function reference 2-8 sfnew function reference 2-9 sfopen function reference 2-11 sfprint function reference 2-12 sfroot function reference 2-17 sfsave function reference 2-18 stateflow function reference 2-20